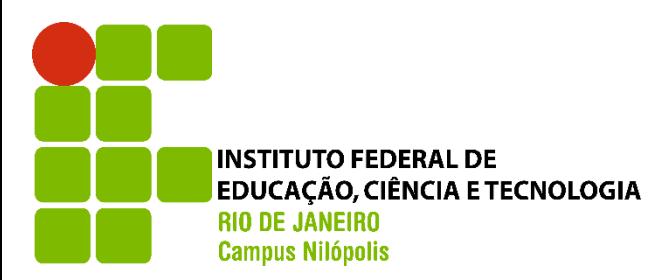

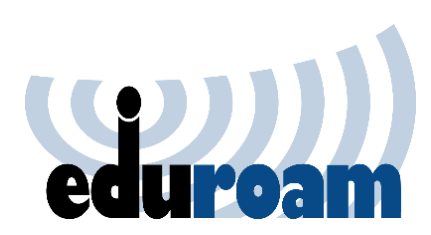

## Modos de configurações Wi-Fi IOS

## Sua identidade: Matrícula Sua senha: Senha da Intranet

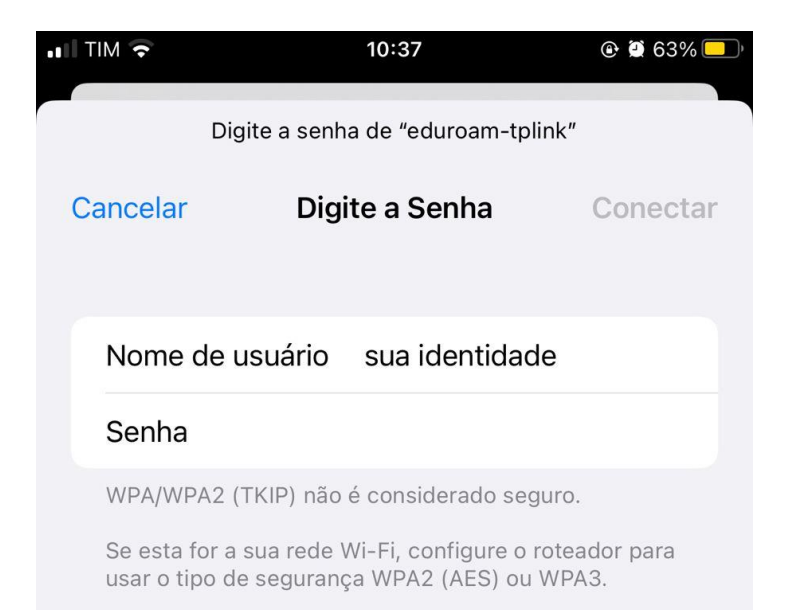

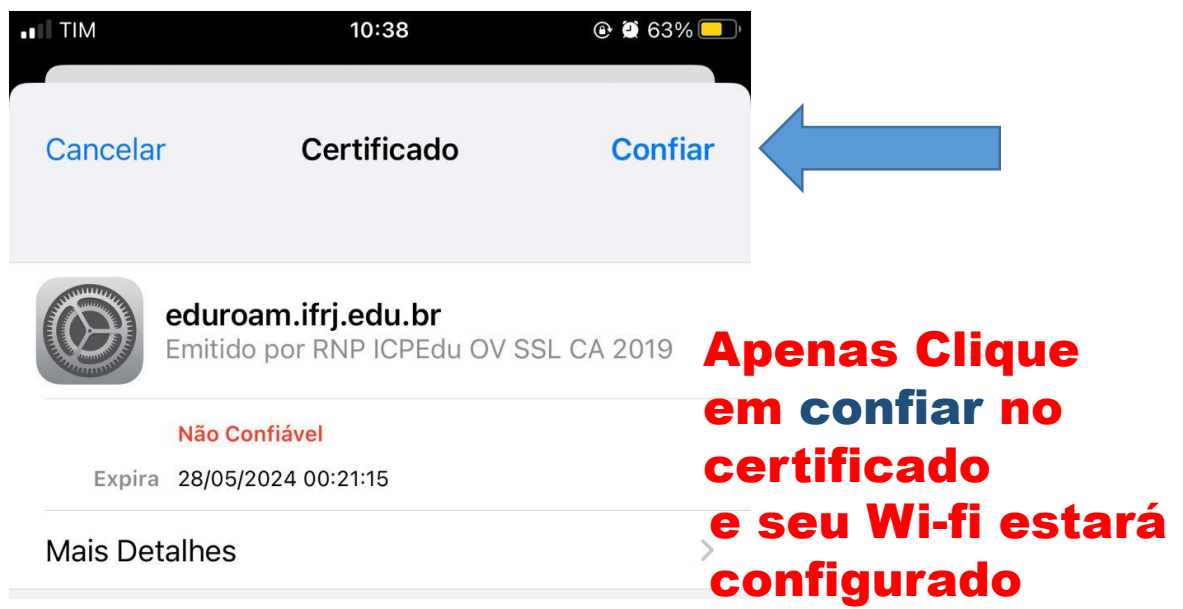